病院**NEWS**

社会福祉法人 聖隷福祉事業

2024年4月12日 社会福祉法人 聖隷福祉事業団 総合病院 聖隷三方原病院

# 県内初! 整形外科領域における手術支援ロボット 「Makoシステム」の治療を開始します ~安全性、入院日数の短縮、医療従事者の負担減に期待~

社会福祉法人聖隷福祉事業団が運営する総合病院 聖隷三方原病院(静岡県浜松市中央区/院長: 山本 貴道/以下、当院)は、日本で初めて承認された整形外科におけるロボティックアーム手術支援システム 「Makoシステム」による治療を**4月18日**から開始します。**※同システムの導入は静岡県では当院が初です。**

## **ロボティックアーム手術支援システム「Makoシステム」とは**

手術を可能にします。 対象手術:人工股関節全置換術,人工膝関節全置換術,人工膝関節部分置換術 ロボティックアームとは、一般に「人の手の代わりに作業を行う機械の腕(アーム)」のことで、自動で動くも のや人が操作して動かすものなどがあります。このたび当院で導入したロボティックアームは、術中に医師が操 作をして動かすもので、人工関節を設置する際に傷んだ骨を削るために使われます。ロボティックアームは、治 療計画にない部位にさしかかると止まる仕組みになっており、計画外の動きを制御することで、安全かつ正確な

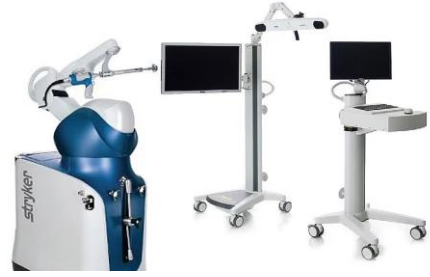

ロボティックアーム手術支援システム 手術の様子

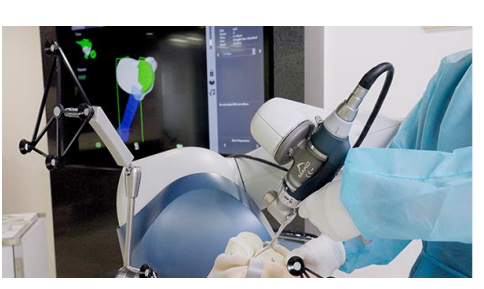

写真提供:日本ストライカー株式会社

**「Mako」内覧会について**

手術支援ロボット「Makoシステム」の 内覧会を予定しています。 日時:4月20日(土)15:00~17:00 場所:聖隷三方原病院 大ホール

ご参加予約申込

 $\rightarrow$ 

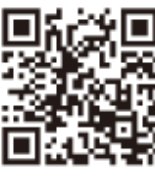

### **導入効果と期待**

これまでの研究において、ロボティックアームを用いて人工関節全置換術を行うと、人工関節の設置精度の 向上が認められ、さらに人工股関節全置換術では術後の脱臼率の低減、人工膝関節全置換術では疼痛 の低減などのメリットが期待できるとの結果が出ています。

これにより術後早期の機能回復,入院期間の短縮が期待できます。 また、従来人工関節手術を行うために必要だった,インプラント設置角 度,インプラントサイズを計測するための手術器械などが不要となり, 滅菌器械が大幅に削減することで医療従事者の負担が軽減できます。 変形性股関節症や変形性膝関節症などで悩む患者さんが、人工関 節全置換手術後、健康的な生活を送っていただけるよう、当院では今 後積極的にロボティックアームを用いた手術を行ってまいります。

**Makoシステムホームページ**

当院ホームページにて当院整形外科 冨永医師のコメントなど手術支援ロボット 「Makoシステム」についての特集ページ

を公開しています。

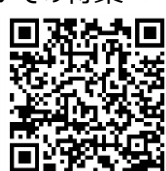

**今回の内容について貴社で取り上げていただけると幸いに存じます。 取材を希望される場合は、下記問い合わせ先担当者までご一報いただければ幸いです。**

**<本資料に関する報道関係者様からのお問合せ先>** 【聖隷三方原病院 総務課】 (静岡県浜松市中央区三方原町3453) 担当:大隅 TEL: 053-439-9050 / FAX: 053-438-2971 / mail: mk-hosp@sis.seirei.or.jp

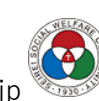

社会福祉法人 聖隷福祉事業団 医療保護施設·地域医療支援病院 \*\*\*\* 聖隷三方原病院 聖隷三方原病院

**ロボティックアーム手術支援システム**

# **「Mako システム」内覧会のご案内**

 当院では、日本で初めて承認された整形外科における**ロボティックアーム手術支援 システム「Mako システム」(日本ストライカー株式会社)**を導入し、人工股関節全 置換および人工膝関節全置換の手術を保険診療で行うことになりました。

 つきましては、同システム・機器の内覧会を下記の日程で開催させていただきます。 ご多用のこと存じますが、ぜひご来院いただけますようご案内申し上げます。

**担当医師によるプレゼンテーションのほか、 手術室にて 「Mako システム」 実演の見学、 また、 内覧会ご参加の先生方にも実機操作をご体験いただけます。**

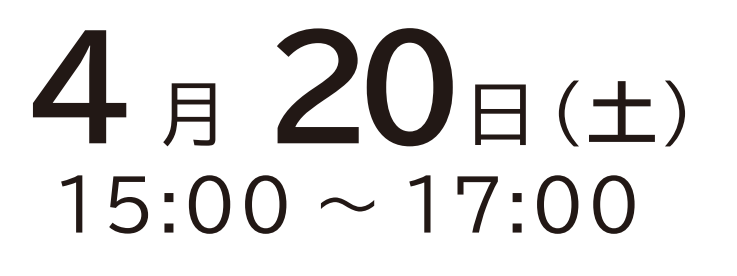

**聖隷三方原病院 地域医療連携室** 【お問合せ】

## **日 程 ご参加申込み**

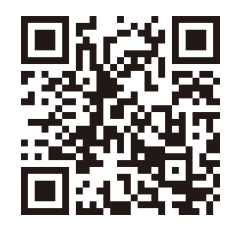

QR コードから Google フォームに移動 のうえ、 必要事項をご入力ください。

**当日受付**

聖隷三方原病院 大ホール (救急棟・3F)

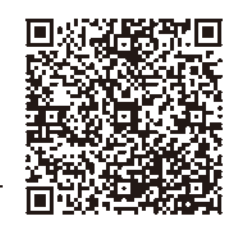

**Tel.053-439-0001 Fax.053-439-0002** 当院 HP で順路案内図を公開しています

## 「Mako システム」 の特徴

- 保険診療適用
- 治療計画に基づいた安全かつ正確な インプラントの設置が可能
- 術後脱臼率の低下、出血量の低減 (人工股関節全置換術)
- 軟部組織に対する安全性担保、術後 疼痛の低減が期待できる (人工膝関 節全置換術)
- 早期の機能回復による入院期間短縮 ちょう しょうしょう しょうしょう など

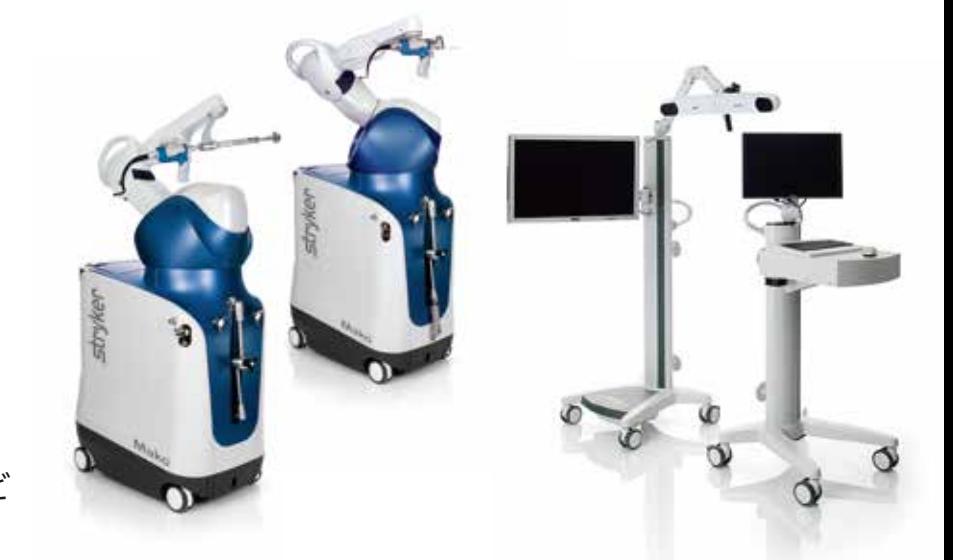